**ENOUÊTE** 

# **MATÉRIAU** La terre crue rentre dans le moule

Matériau local nécessitant très peu de transformation, la terre crue revient au goût du jour. Pour développer son usage, il est nécessaire de mieux la caractériser et de formaliser les méthodes de mise en œuvre.

et utilisée dans la construction depuis des siècles, la terre crue ne fait pourtant l'objet de recherches fondamentales que depuis peu. «C'est la prise en compte de l'énergie grise (1) dans le bâtiment qui lui redonne tout son intérêt», remarque Patrice Doat, architecte et professeur à l'Ecole nationale supérieure d'architecture de Grenoble (CRAterre-Ensag). Le matériau peut, en effet, être extrait sur le site même du chantier ou à proximité et nécessite peu de transformation. Il est également reconnu pour son inertie thermique et sa capacité à réguler l'hygrométrie intérieure.

Pour que l'usage de la terre crue en construction se développe, le matériau doit être mieux caractérisé et les techniques de mise en œuvre décrites précisément. Patrice Doat est en train de finaliser une demande d'appréciation technique d'expérimentation (Atex) de type A auprès du CSTB. Procédure particulière, l'Atex de type A concerne une technique en général. Elle porte ici sur le pisé traditionnel et amélioré mécaniquement (grâce à l'utilisation de fouloir mécanique). Ce document, s'il est validé, permettra de réaliser des murs porteurs en pisé jusqu'à 6 m de hauteur dans les établissements recevant du public. Outre les caractéristiques de la terre, le document présente les principes constructifs et des exemples d'architecture. La pérennité des

isponible presque partout dans le monde ouvrages passe par une toiture qui protège les murs et un soubassement qui constitue une barrière étanche, afin d'éviter infiltrations d'eau et remontées capillaires. La réponse du CSTB sera connue mi-2013 et, d'ores et déjà, des études complémentaires sur la construction en zone à risque sismique modéré et moyen sont en discussion. «Ce texte fera référence au niveau international puisque nous formalisons cette technique pour la première fois», estime l'architecte.

#### Règles professionnelles

En parallèle, l'association Asterre a initié, avec le soutien des ministères de l'Ecologie et du Logement (DHUP) une démarche visant à établir des règles professionnelles de la construction en terre crue. L'étape numéro un porte sur la capitalisation et le partage des connaissances, l'animation des réseaux de professionnels, la formation et la communication. «Nous avons organisé une première journée technique en 2012, qui a regroupé 150 acteurs du secteur», explique Christian Paillard, secrétaire général du Centre technique des matériaux naturels de construction. D'autres suivront.

### ■ Enquête réalisée par Julie Nicolas

(1) Energie nécessaire à l'extraction, à la production, au transport, à la mise en œuvre et au recyclage.

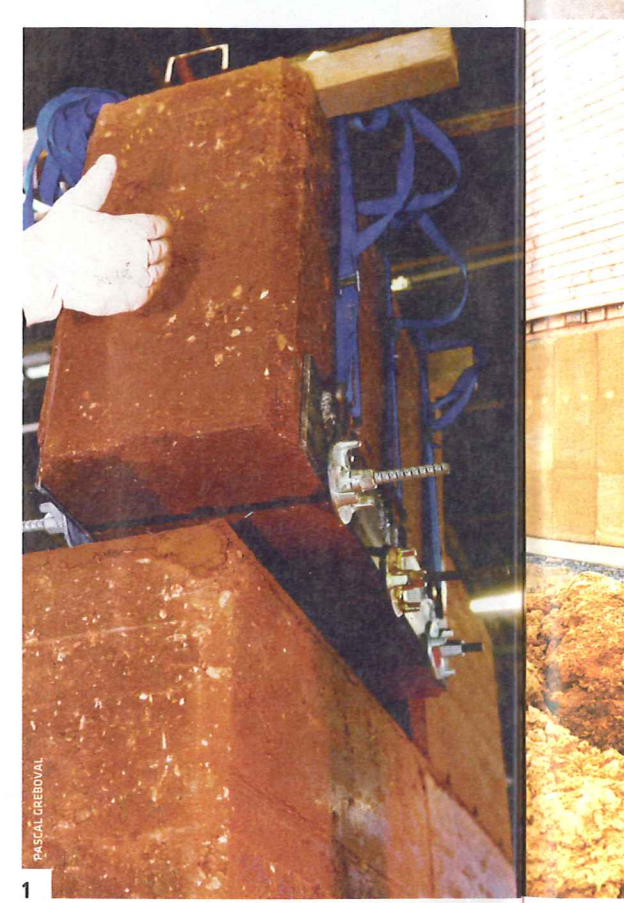

1. Les petits blocs de pisés préfabriqués (60 x 40 x 100 cm) .<br>Deuvent être utilisés en intérieur .<br>comme en extérieur. La résistance mécanique en compression atteint 2 MPa, contre 40 MPa pou un béton classique.

2. Dans cette construction à ossature bois avec une isolation en paille, des murs en pisé préfabriqués ont été mis en œuvre sur la façade sud pour stocker l'énergie solaire. La terre doit toujours être protégée de l'eau par l'architecture. Ici, c'est le soubassement en béton qui constitue la barrière aux remontées capillaires du sol.

3. Les murs chauffants mettent en œuvre un serpentin en cuivre, en aluminium ou en polyéthylène recouvert d'un enduit en terre. Ils utilisent une surface plus grande et moins chaude qu'un radiateur à convexion, ce qui améliore le confort thermique.

4. Les murs en pisé se caractérisent par les différentes couches de terre tassées. Les lignes plus claires sont souvent réalisées à dessein.

### **L'EXPERT**

### « Améliorer nos connaissances sur la terre crue et ses propriétés »

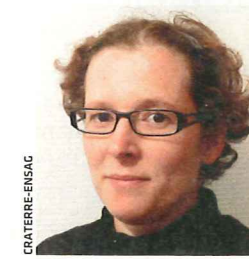

**LAETITIA FONTAINE.** enseignant-chercheur au laboratoire CRAterre-Ensag

«Plusieurs projets sont en cours afin de caractériser le matériau terre et ses usages. Nous coordonnons la recherche sur le béton d'argile environnemental (BAE) financée par le ministère de l'Ecologie dans le cadre du programme Concevoir et durable (C2D2). L'objectif est de couler la terre à la manière d'un de chanvre. Cette solution

minéral comme le ciment ou la chaux. Outre une synthèse de l'état cherchons aussi à valoriser de l'art, les études visent à obtenir les coproduits de carrières de un décoffrage rapide du mur avec de l'argile comme liant. Cela passe en matériaux de construction entre autres par l'optimisation du squelette granulaire et l'adjonction programme, nous travaillons avec de dispersant. Un autre axe est la le laboratoire de recherche des construire pour le développement formulation de matériaux isolants monuments historiques thermiques grâce à l'utilisation béton classique, sans ajout de liant présente une énergie grise réduite des bâtiments du patrimoine.»

par rapport à la chaux. Nous granulats en les transformant innovants. Enfin, dans un autre sur la formulation d'enduits de protection en terre

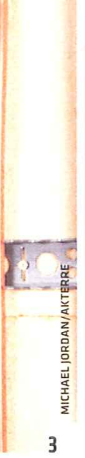

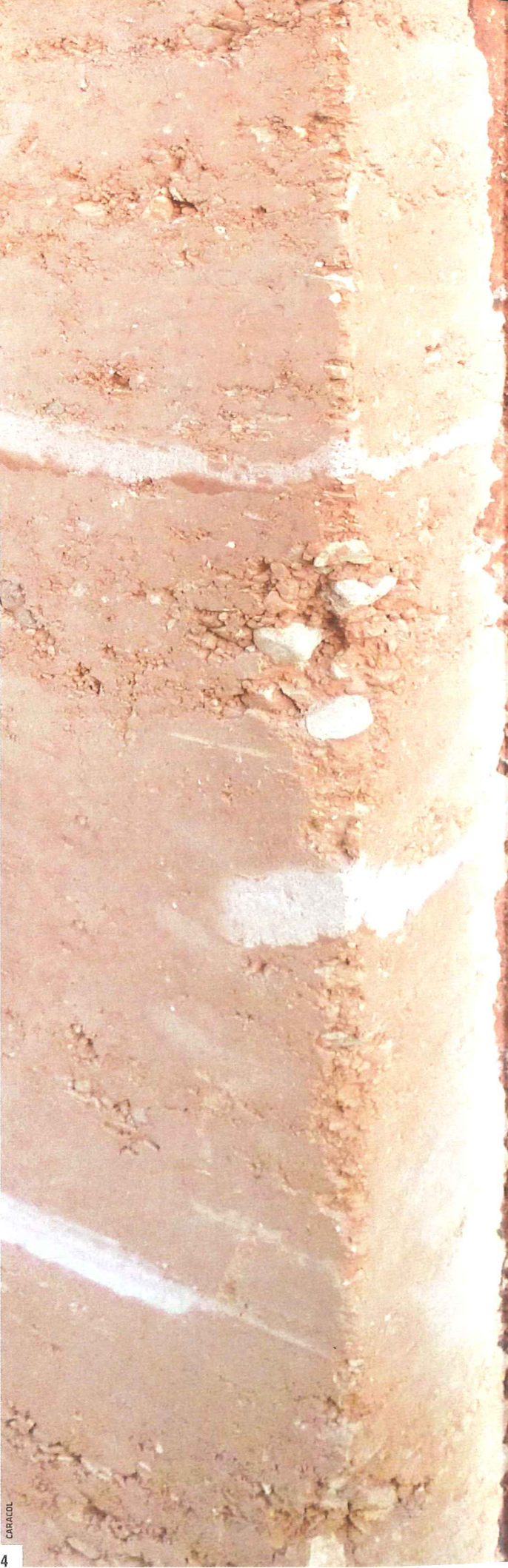

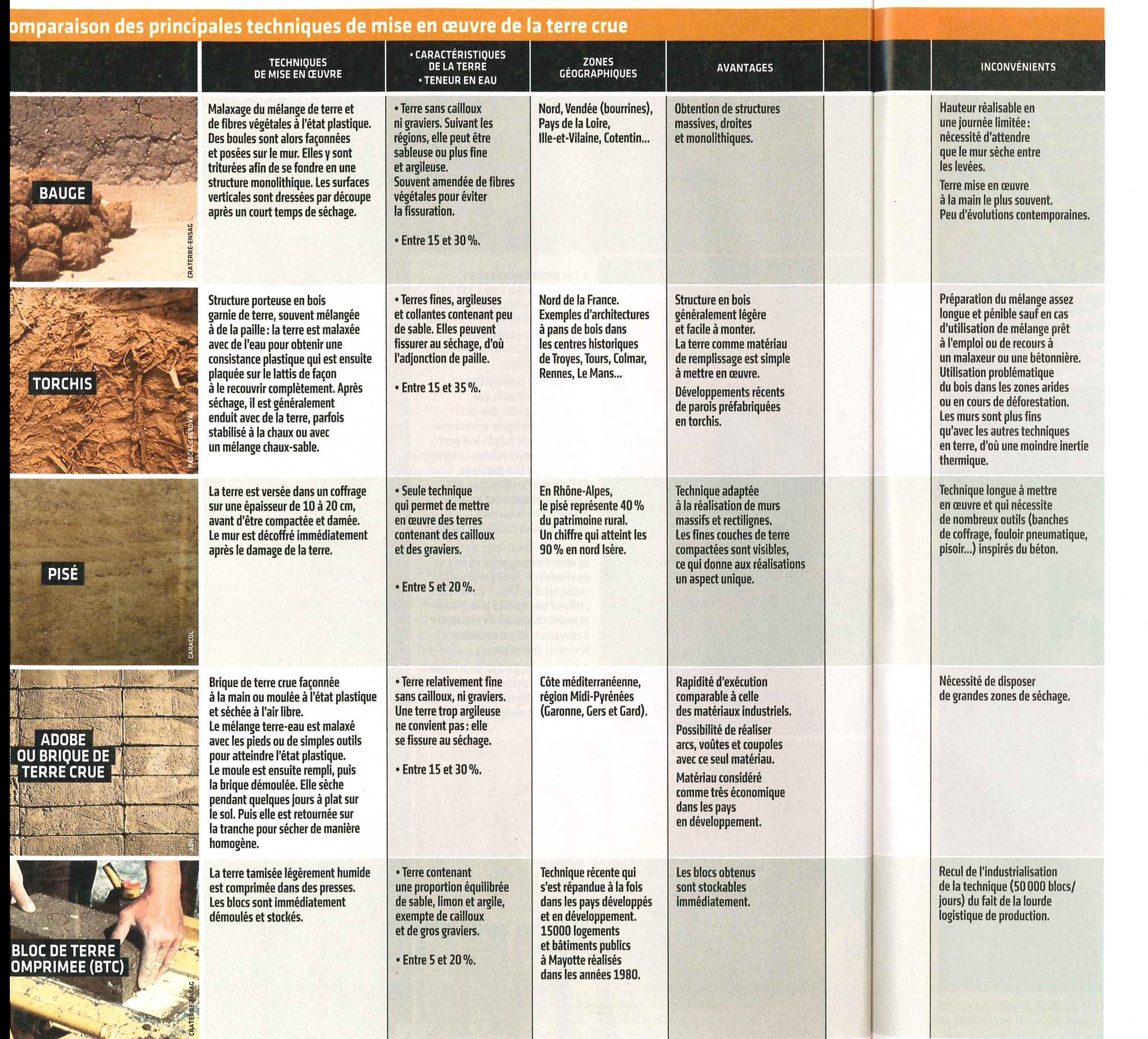

### **MISE EN ŒUVRE**

### La terre coulée, un béton comme les autres?

Dans le cadre du programme de recherche Concevoir et construire pour le développement durable (C2D2), notre objectif est de couler le matériau terre comme un béton conventionnel, avec une mise en œuvre sous forme liquide, l'usage d'une aiguille vibrante, etc.», explique Romain Angers, enseignant-chercheur du laboratoire CRAterre-Ensag et coordinateur du programme C2D2. Les principes de travail sont identiques à ceux du béton à haute performance et autonivelant, à la différence près que les chercheurs utilisent l'argile comme liant de la terre. Sans ciment ni chaux, on parle de matériau non stabilisé. La première phase du projet a consisté à liquéfier la terre. Tout d'abord, grâce à la reformulation granulométrique. «Il s'agit d'ajouter du sable et des graviers dans des quantités très précises afin d'obtenir un matériau plus fluide tout en utilisant moins d'eau», indique l'enseignant-chercheur. Pour ce faire, les scientifiques utilisent les modèles théoriques des industries du béton et des céramiques. Ainsi, pour disperser les argiles, ce sont l'équivalent des superplastifiants du ciment qui sont mis en œuvre. «Les premiers résultats sont très encourageants puisque,

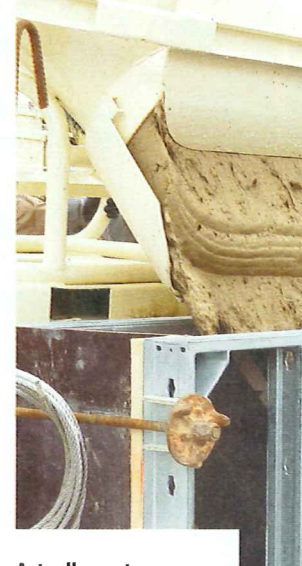

Actuellement, la terre coulée utilise les superplastifiants du ciment comme additifs. L'objectif des recherches en cours est de remplacer ces adjuvants chimiques par des produits naturels.

avec la reformulation granulométrique et seulement 0,2% de dispersants chimiques, nous avons réussi à augmenter la résistance mécanique en compression, pour atteindre 5,6 MPa contre 40 MPa pour un béton conventionnel», note Romain Angers. Jusqu'à présent, les réalisations en terre coulée utilisaient environ 3% de ciment. Comme pour les bétons à haute performance, la reformulation granulaire rend la terre plus homogène et moins poreuse.

### Un liant à base de polymères naturels

La deuxième phase consiste à chercher comment resolidifier rapidement la terre pour pouvoir décoffrer dans un délai de 24 heures après le coulage. Il s'agit bien de rendre la terre aussi compétitive que le béton. Pour l'instant, un mur en béton de 40 cm d'épaisseur coûte entre 120 et 150 euros/m<sup>2</sup>, alors que l'équivalent en pisé représente entre 400 et 600 euros/m<sup>2</sup>. En parallèle, les chercheurs regardent comment remplacer les dispersants chimiques par des polymères naturels, tels que tanins, caséine, albumine, entre autres.

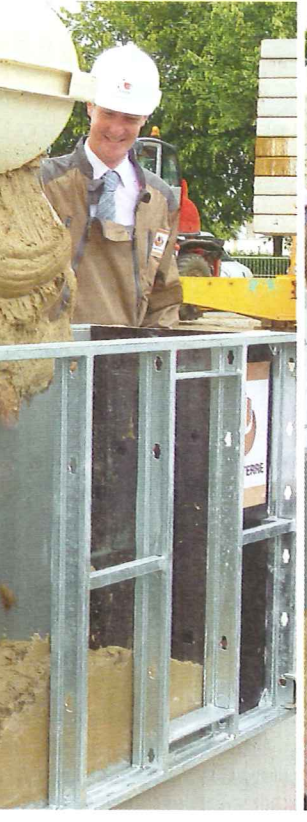

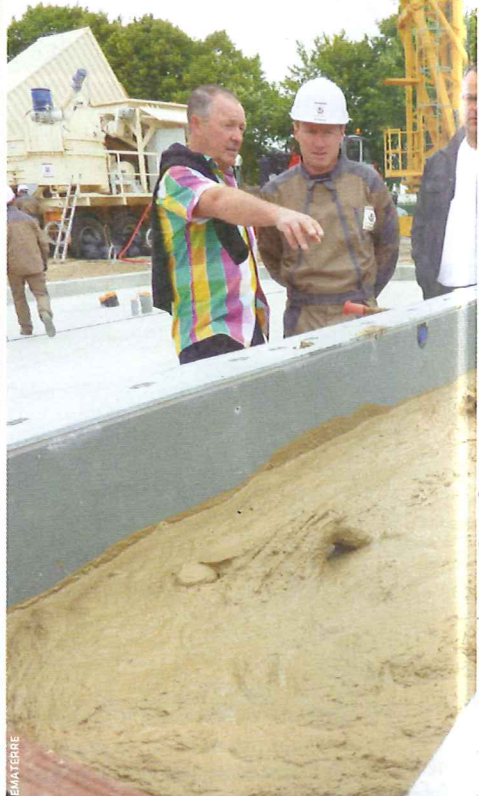

### **PRÉFABRICATION**

## Gain d'inertie grâce aux murs en pisé

a été maintenue grâce au

**Executa de la constructions bois, nous** cherchions à ajouter de l'inertie aux structures légères, d'où l'idée des murs en pisé dans la maison de santé de Badonviller (Meurthe-et-Moselle)», explique Matthieu Fucks, chef de projet à l'agence Mil Lieux. Pour ce bâtiment de 650 m<sup>2</sup> de surface utile, les murs intérieurs sont en pisé. Ils ont 45 cm d'épaisseur, 3 m de hauteur et une longueur maximale de 3 m. Protégés des intempéries, ils apportent confort thermique et régulation hydrique aux occupants. Pour des raisons de calendrier, les murs qui devaient être construits sur site à l'été 2011 ont finalement été réalisés dans un hangar trois mois plus tard. «Il s'agit ainsi de nos premiers murs en pisé préfabriqués dans ces dimensions»,

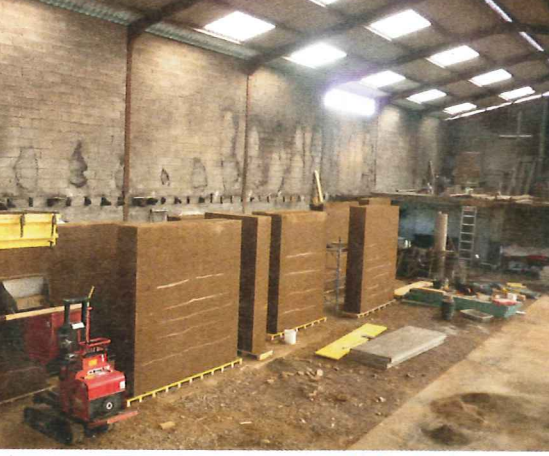

indique Martin Pointet, salarié associé de Caracol, l'entreprise qui a encadré le chantier et formé l'entreprise locale.

#### **Résistance mécanique de 2 MPa**

C'est une terre de carrière proche de Grenoble (Isère) qui a été mise en œuvre. Elle contient 15% d'argile et l'ensemble du spectre granulaire nécessaire au pisé, des particules fines aux graviers de 5 cm de diamètre. Le compactage de la terre dans les 19 coffrages, puis le séchage ont duré deux mois et demi, au terme desquels les murs atteignent une résistance mécanique de 2 MPa. Pendant ce temps, la dalle en béton a été coulée, intégrant des talons de 10 cm de haut pour recevoir les modules préfabriqués. «Ces talons

Une fois la terre compactée, les modules sont décoffrés immédiatement. Pour le transport, la compression

protégeront les murs lors du nettoyage des sols afin d'éviter la pénétration d'eau», précise le chef de projet. Autre précaution: un mélange à base d'eau et de cellulose a été projeté pour fixer la terre tout en conservant ses propriétés. La pose des modules, dont le poids dépasse parfois les 8 t, a duré quatre jours. La compression a été maintenue grâce à des U métalliques perdus en fond de coffrage pour le passage des sangles et à un palonnier en partie haute. Fixés en partie basse par un mortier à la chaux, ils tiennent par leur propre poids. Une arase en béton permet de recevoir la charpente bois. Le budget total s'élève à 1,8 million d'euros HT, dont 66000 euros pour le lot pisé et 15000 euros pour la manutention.

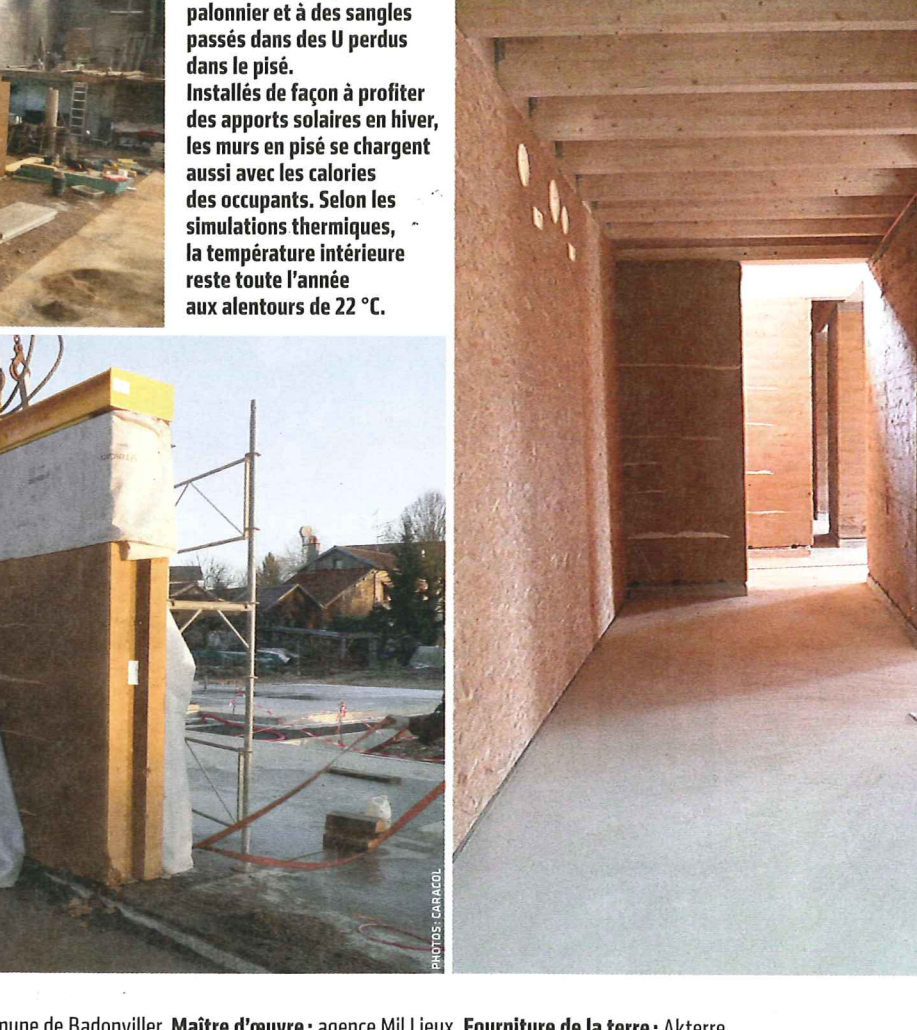

FICHE TECHNIQUE Maître d'ouvrage: commune de Badonviller. Maître d'œuvre: agence Mil Lieux. Fourniture de la terre: Akterre. Préfabrication des murs en pisé : Caracol (formation et encadrement de l'entreprise Joseph Gargano).